# Package 'CaDENCE'

October 12, 2022

<span id="page-0-0"></span>Type Package

Title Conditional Density Estimation Network Construction and Evaluation

Version 1.2.5

Author Alex J. Cannon

Maintainer Alex J. Cannon <alex.cannon@canada.ca>

Description Parameters of a user-specified probability distribution are modelled by a multi-layer perceptron artificial neural network. This framework can be used to implement probabilistic nonlinear models including mixture density networks, heteroscedastic regression models, zeroinflated models, etc. following Cannon (2012) [<doi:10.1016/j.cageo.2011.08.023>](https://doi.org/10.1016/j.cageo.2011.08.023).

License GPL-2

Suggests boot

Depends pso

LazyLoad yes

NeedsCompilation no

Repository CRAN

Date/Publication 2017-12-05 04:05:17 UTC

# R topics documented:

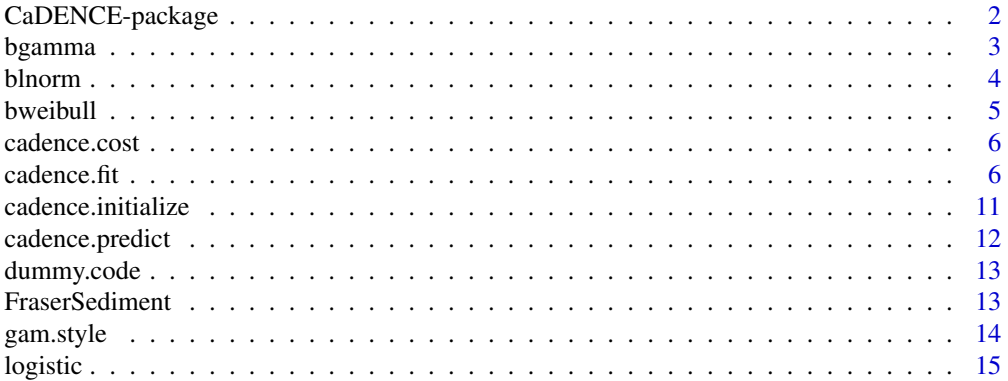

<span id="page-1-0"></span>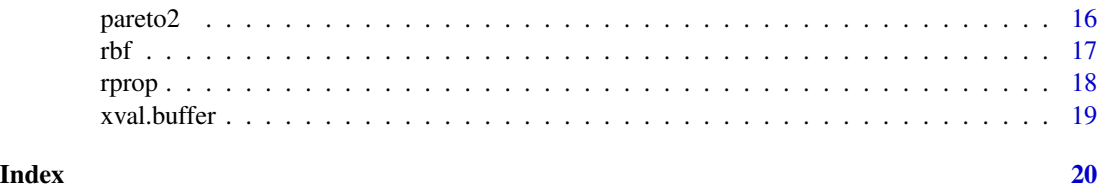

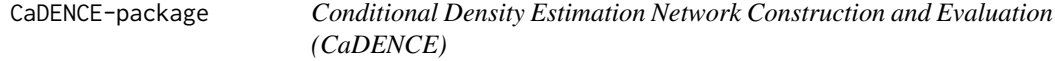

A conditional density estimation network (CDEN) is a probabilistic extension of the standard multilayer perceptron neural network (MLP) (Neuneier et al., 1994). A CDEN model allows users to estimate parameters of a specified probability distribution conditioned upon values of a set of predictors using the MLP architecture. The result is a flexible nonlinear model that can be used to calculate the conditional mean, variance, prediction intervals, etc. based on the specified distribution. Because the CDEN is based on the MLP, nonlinear relationships, including those involving complicated interactions between predictors, can be described by the modelling framework. The CaDENCE (Conditional Density Estimation Network Creation & Evaluation) package provides routines for creating and evaluating CDEN models in the R programming language.

#### Details

Procedures for fitting CaDENCE models are provided by [cadence.fit](#page-5-1), which relies on the standard [optim](#page-0-0) function, the CaDENCE [rprop](#page-17-1) function, or, optionally, the [psoptim](#page-0-0) function from the pso package. Once a model has been developed, [cadence.predict](#page-11-1) is used to evaluate the distribution parameters as a function of predictors.

The package also provides a variety of zero-inflated distributions, including the Bernoulli-gamma ([bgamma](#page-2-1)), Bernoulli-Weibull ([bweibull](#page-4-1)), Bernoulli-Pareto 2 ([bpareto2](#page-15-1)), and Bernoulli-lognormal ([blnorm](#page-3-1)), for use in the CaDENCE models.

[gam.style](#page-13-1), [dummy.code](#page-12-1), [xval.buffer](#page-18-1), and [rbf](#page-16-1) are helper functions that may be useful for data preprocessing, model evaluation, and interpretation of fitted relationships.

Most other functions are used internally and should not normally need to be called directly by the user.

# References

Cannon, A.J., 2012. Neural networks for probabilistic environmental prediction: Conditional Density Estimation Network Creation & Evaluation (CaDENCE) in R. Computers & Geosciences 41: 126-135. doi:10.1016/j.cageo.2011.08.023

Neuneier, R., F. Hergert, W. Finnoff, and D. Ormoneit, 1994., Estimation of conditional densities: a comparison of neural network approaches. In: M. Marinaro and P. Morasso (eds.), Proceedings of ICANN 94, Berlin, Springer, p. 689-692.

<span id="page-2-1"></span><span id="page-2-0"></span>

Functions implementing the Bernoulli-gamma distribution, in which zero values occur with probability 1-prob and non-zero values follow a gamma distribution with scale and shape parameters. dbgamma gives a probability density function (pdf), pbgamma gives the cumulative distribution function (cdf), qbgamma gives the quantile function (inverse cdf), and rbgamma is used for generating random variates.

#### Usage

dbgamma(x, prob, scale, shape) pbgamma(q, prob, scale, shape) qbgamma(p, prob, scale, shape) rbgamma(n, prob, scale, shape)

# **Arguments**

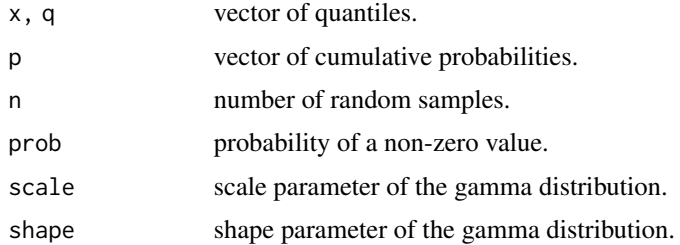

# Value

dbgamma gives the pdf, pbgamma gives the cdf, qbgamma gives the inverse cdf (or quantile function), and rbgamma generates random deviates.

#### References

Cannon, A.J., 2008. Probabilistic multi-site precipitation downscaling by an expanded Bernoulligamma density network. Journal of Hydrometeorology, 9(6): 1284-1300.

# See Also

[dgamma](#page-0-0), [bweibull](#page-4-1), [bpareto2](#page-15-1), [blnorm](#page-3-1)

```
plot(rbgamma(365, prob = 0.2, scale = 1, shape = 1), type = "h")
```
<span id="page-3-1"></span><span id="page-3-0"></span>

Functions implementing the Bernoulli-lognormal distribution, in which zero values occur with probability 1-prob and non-zero values follow a lognormal distribution with meanlog and sdlog parameters. dblnorm gives a probability density function (pdf), pblnorm gives the cumulative distribution function (cdf), qblnorm gives the quantile function (inverse cdf), and rblnorm is used for generating random variates.

# Usage

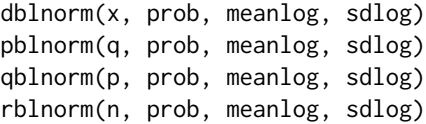

#### Arguments

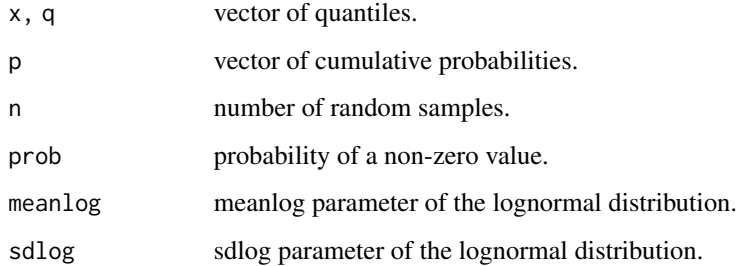

# Value

dblnorm gives the pdf, pblnorm gives the cdf, qblnorm gives the inverse cdf (or quantile function), and rblnorm generates random variates.

# See Also

[dlnorm](#page-0-0), [bweibull](#page-4-1), [bpareto2](#page-15-1), [bgamma](#page-2-1)

```
plot(rblnorm(365, prob = 0.2, meanlog = 1, sdlog = 1), type = "h")
```
<span id="page-4-1"></span><span id="page-4-0"></span>

Functions implementing the Bernoulli-Weibull distribution, in which zero values occur with probability 1-prob and non-zero values follow a Weibull distribution with scale and shape parameters. dbweibull gives a probability density function (pdf), pbweibull gives the cumulative distribution function (cdf), qbweibull gives the quantile function (inverse cdf), and rbweibull is used for generating random variates.

## Usage

```
dbweibull(x, prob, scale, shape)
pbweibull(q, prob, scale, shape)
qbweibull(p, prob, scale, shape)
rbweibull(n, prob, scale, shape)
```
# Arguments

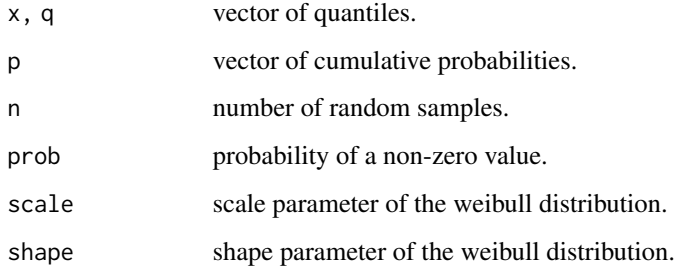

# Value

dbweibull gives the pdf, pbweibull gives the cdf, qbweibull gives the inverse cdf (or quantile function), and rbweibull generates random variates.

# See Also

[dweibull](#page-0-0), [bgamma](#page-2-1), [bpareto2](#page-15-1), [blnorm](#page-3-1)

```
plot(rbweibull(365, prob = 0.2, scale = 1, shape = 1), type = "h")
```
<span id="page-5-2"></span><span id="page-5-0"></span>

The maximum likelihood cost function used for CDEN model fitting. Calculates the negative of the logarithm of the likelihood. A normal distribution prior can be set for the magnitude of the input-hidden layer weights, thus leading to weight penalty regularization.

#### Usage

cadence.cost(weights, x, y, n.hidden, hidden.fcn, distribution, sd.norm, valid)

#### Arguments

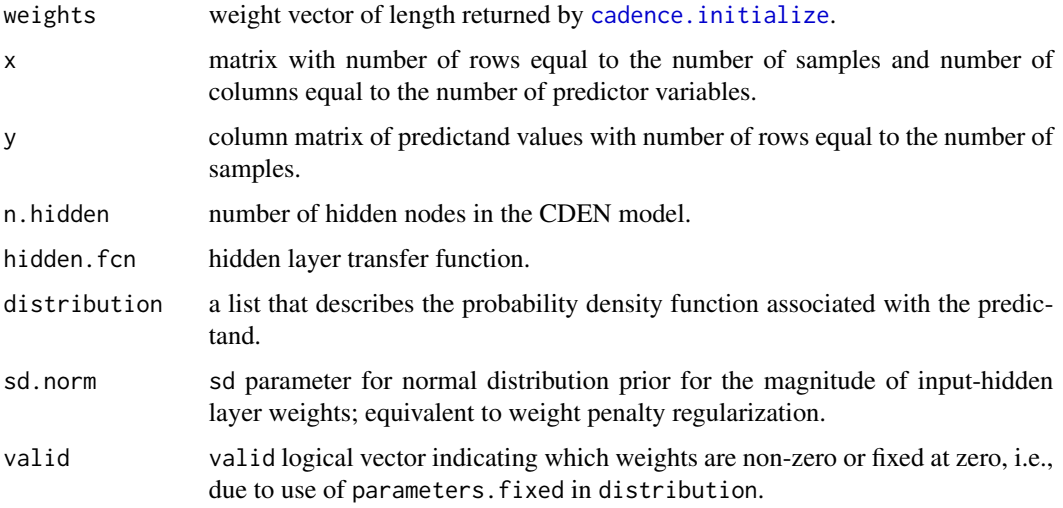

# See Also

[cadence.fit](#page-5-1), [optim](#page-0-0), [rprop](#page-17-1)

<span id="page-5-1"></span>cadence.fit *Fit a CDEN model*

# Description

Fit a CDEN model via nonlinear optimization of the maximum likelihood cost function.

# <span id="page-6-0"></span>cadence.fit 7

# Usage

```
cadence.fit(x, y, iter.max = 500, n.hidden = 2, hidden.fcn = tanh,
            distribution = NULL, sd.norm = Inf, init.range = c(-0.5, 0.5),
            method = c("optim", "psoptim", "Rprop"), n.trials = 1,
            trace = 0, maxit.Nelder = 2000, trace.Nelder = 0,
            swarm.size = NULL, vectorize = TRUE,
            delta.0 = 0.1, delta.min = 1e-06, delta.max = 50, epsilon = 1e-08,
            range.mult = 2, step.tol = 1e-08, f.target = -Inf,
            f.cost = cadence.cost, max.exceptions = 500)
```
# Arguments

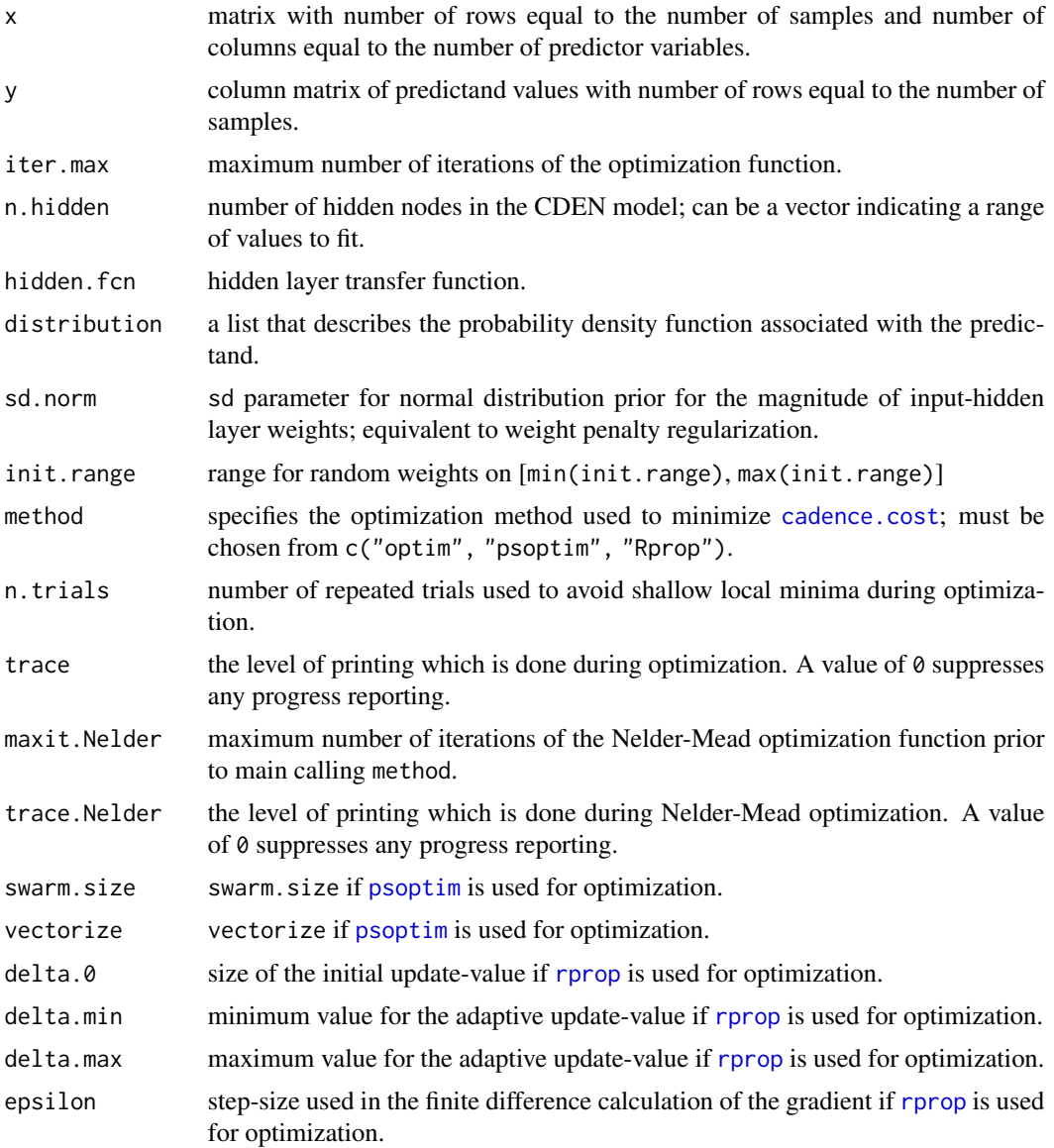

<span id="page-7-0"></span>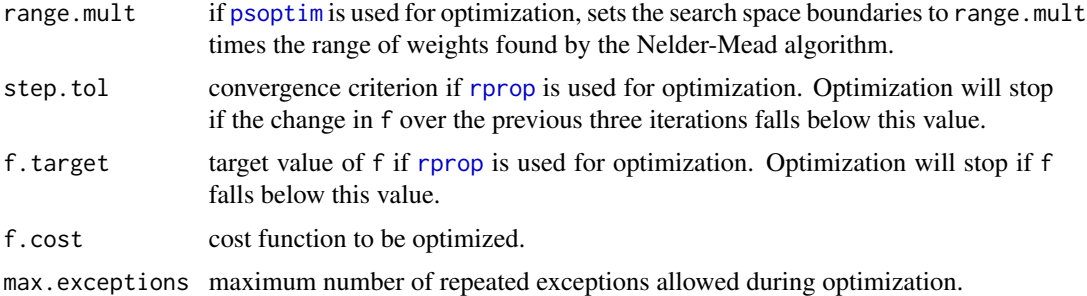

#### Details

Fit a CDEN model by optimizing the maximum likelihood cost function f.cost, which is set by default to [cadence.cost](#page-5-2). Optimization relies on the standard [optim](#page-0-0) function, the built-in [rprop](#page-17-1) function, or, optionally, the *[psoptim](#page-0-0)* function from the pso package.

The hidden layer transfer function hidden. fcn should be set to [tanh](#page-0-0) for a nonlinear model and to [identity](#page-0-0) for a linear model. In the nonlinear case, the number of hidden nodes n.hidden controls the overall complexity of the model. The predictand distribution is set by the distribution argument. Parameters of the specified distribution can be held constant via the parameters.fixed element distribution. Weight penalty regularization for the magnitude of the input-hidden layer weights can be applied by setting sd.norm to a value less than Inf.

The distribution argument in cadence.fit is the most important part of the CaDENCE modelling framework and has been designed to be as flexible as possible. To this end, distribution is a list with three mandatory elements: density.fcn, which specifies the R density function for the predictand distribution; parameters, which specifies the names of the parameters used as arguments in density.fcn; and output.fcns, which specifies the functions used to constrain the density function parameters to their allowable ranges (i.e., inverse link functions). If not specified, distribution defaults to a normal distribution. Note: the order of parameters and output.fcns must match the order of arguments in the specified density.fcn.

A fourth element of distribution, parameters.fixed, is optional. Setting parameters.fixed="sd" for the normal distribution would, for example, force the sd parameter to take a constant value.

Samples of distribution lists for a variety of probability distributions are given below for reference:

```
# normal distribution
norm.distribution <- list(density.fcn = dnorm,
                          parameters = c("mean", "sd"),
                          parameters.fixed = NULL,
                          output.fcns = c(identity, exp))
# lognormal distribution
lnorm.distribution <- list(density.fcn = dlnorm,
                           parameters = c("meanlog", "sdlog"),
                           parameters.fixed = NULL,
                           output.fcns = c(identity, exp))
```
# exponential distribution

```
exp.distribution <- list(density.fcn = dexp,
                         parameters = c("rate"),
                         parameters.fixed = NULL,
                         output.fcns = c(exp)# Poisson distribution
poisson.distribution <- list(density.fcn = dpois,
                             parameters = c("lambda"),
                             parameters.fixed = NULL,
                             output.fcns = c(exp)# Bernoulli-gamma distribution
bgamma.distribution <- list(density.fcn = dbgamma,
                            parameters = c("prob", "scale", "shape"),
                            parameters.fixed = NULL,
                            output.fcns = c(logistic, exp, exp))
# Bernoulli-Weibull distribution
bweibull.distribution <- list(density.fcn = dbweibull,
                              parameters = c("prob", "scale", "shape"),
                              parameters.fixed = NULL,
                              output.fcns = c(logistic, exp, exp))
# Bernoulli-lognormal distribution
blnorm.distribution <- list(density.fcn = dblnorm,
                            parameters = c("prob", "meanlog", "sdlog"),
                            parameters.fixed = NULL,
                            output.fcns = c(logistic, identity, exp))
# Bernoulli-Pareto 2 distribution
bpareto2.distribution <- list(density.fcn = dbpareto2,
                          parameters = c("prob", "scale", "shape"),
                          parameters.fixed = NULL,
                          output.fcns = c(logistic, exp, exp))
# beta distribution
beta.distribution <- list(density.fcn=dbeta,
                          parameters=c("shape1", "shape2"),
                          parameters.fixed=NULL,
                          output.fcns=c(exp, exp))
# truncated normal distribution with lower = 0
library(msm)
dtnormal \leq function(x, mean, sd) dtnorm(x, mean, sd, lower = 0)
dtnorm.distribution <- list(density.fcn = dtnormal,
                            parameters = c("mean", "sd"),
                            parameters.fixed = NULL,
                            output.fcns = c(identity, exp)
```

```
# mixture of two normal distributions (mixture density network)
library(nor1mix)
dnormix \leq function(x, mu1, mu2, sig1, sig2, w1){
    if(length(x) > 1){
        dens \leq mapply(dnormix, x, mu1 = mu1, mu2 = mu2,
                       sig1 = sig1, sig2 = sig2, wl = w1)
    } else{
        mix \leftarrow norMix(mu = c(mu1, mu2), sigma = c(sig1, sig2),w = c(w1, 1-w1)dens <- dnorMix(x, mix)
    }
        dens
}
normix.distribution <- list(density.fcn = dnormix,
                             parameters = c("mu1", "mu2", "sig1",
                                             "sig2", "w1"),
                             parameters.fixed = NULL,
                             output.fcns = c(identity, identity,
                                             exp, exp, logistic))
```
Values of the Akaike information criterion with small sample size correction (AICc), and Bayesian information criterion (BIC) are calculated to assist in model selection. It is possible for such criteria to fail in the face of overfitting, for example with a nonlinear model and n.hidden set too high, as the distribution may converge on one or more samples. This can usually be diagnosed by inspecting the scale parameter of the distribution for near zero values. In this case, one can apply a weight penalty (via sd.norm), although this rules out the straightforward use of AICc/BIC for model selection as the effective number of model parameters will no longer equal the number of weights in the CDEN model.

Note: values of x need not be standardized or rescaled by the user. Predictors are automatically scaled to zero mean and unit standard deviation and are rescaled by [cadence.predict](#page-11-1).

#### Value

a list of with number of elements equal to the length of n.hidden; each list consists of:

W1 input-hidden layer weights

W<sub>2</sub> hidden-output layer weights. Attributes indicating the mean and standard deviation of columns of x; the value of hidden.fcn; the valud of hidden.fcn; the negative log-likelihood NLL; the number of model parameters k; the value of the weight penalty penalty (if sd.norm is less than infinity); the value of the BIC, AIC, and AICc cost-complexity criteria; and the predictand distribution list are also returned.

# References

Cannon, A.J., 2012. Neural networks for probabilistic environmental prediction: Conditional Density Estimation Network Creation & Evaluation (CaDENCE) in R. Computers & Geosciences 41: 126-135. doi:10.1016/j.cageo.2011.08.023

# <span id="page-10-0"></span>cadence initialize the control of the control of the control of the control of the control of the control of the control of the control of the control of the control of the control of the control of the control of the cont

Neuneier, R., F. Hergert, W. Finnoff, and D. Ormoneit, 1994., Estimation of conditional densities: a comparison of neural network approaches. In: M. Marinaro and P. Morasso (eds.), Proceedings of ICANN 94, Berlin, Springer, p. 689-692.

# See Also

[cadence.predict](#page-11-1), [optim](#page-0-0), [rprop](#page-17-1), [xval.buffer](#page-18-1), [logistic](#page-14-1)

# Examples

```
data(FraserSediment)
set.seed(1)
lnorm.distribution <- list(density.fcn = dlnorm,
                           parameters = c("meanlog", "sdlog"),
                           parameters.fixed = NULL,
                           output.fcns = c(identity, exp))
fit \leq cadence.fit(x = FraserSediment$x.1970.1976[c(TRUE, rep(FALSE, 19)),],
                   y = FraserSediment$y.1970.1976[c(TRUE, rep(FALSE, 19)),,
                   drop=FALSE], n.hidden = 3, n.trials = 1,
                   maxit.Nelder = 100, trace.Nelder = 1, hidden.fcn = tanh,
                   distribution = lnorm.distribution, trace = 1)
pred \leq cadence.predict(x = FraserSediment$x.1977.1979, fit = fit)
matplot(pred, type = "l")
```
<span id="page-10-1"></span>cadence.initialize *Initialize a CDEN weight vector*

#### Description

Random initialization of the weight vector used during fitting of the CDEN model.

#### Usage

```
cadence.initialize(x, n.hidden, init.range, distribution)
```
#### Arguments

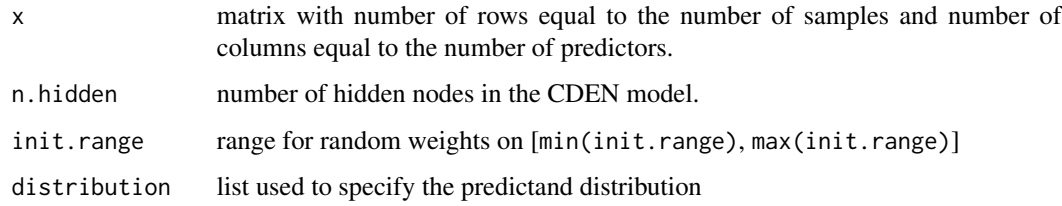

<span id="page-11-1"></span><span id="page-11-0"></span>

Predict conditional distribution parameters from a fitted CDEN model. The returned value is a matrix with columns corresponding to the parameters of the probability distribution specified in the distribution argument passed to [cadence.fit](#page-5-1).

#### Usage

```
cadence.predict(x, fit)
```
#### Arguments

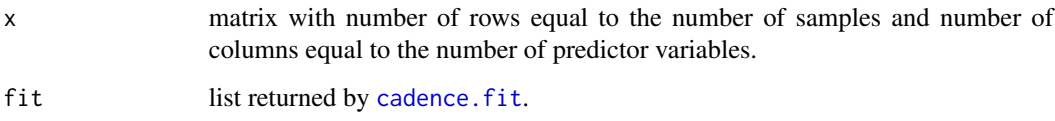

#### Value

a matrix with number of rows equal to that of x and columns corresponding to the parameters of the distribution argument passed to [cadence.fit](#page-5-1).

#### See Also

[cadence.fit](#page-5-1), [optim](#page-0-0), [rprop](#page-17-1)

```
data(FraserSediment)
lnorm.distribution.fixed <- list(density.fcn = dlnorm,
                                 parameters = c("meanlog", "sdlog"),
                                 parameters.fixed = "sdlog",
                                 output.fcns = c(identity, exp))
fit \leq cadence.fit(x = FraserSediment$x.1970.1976,
                   y = FraserSediment$y.1970.1976,
                   hidden.fcn = identity, maxit.Nelder = 100,
                   trace.Nelder = 1, trace = 1,
                   distribution = lnorm.distribution.fixed)
pred \leq cadence.predict(x = FraserSediment$x.1977.1979, fit = fit)
matplot(pred, type = "l")
```
<span id="page-12-1"></span><span id="page-12-0"></span>

Converts a factor (categorical) variable to a matrix of dummy codes using a 1 of C-1 binary coding scheme.

#### Usage

```
dummy.code(x)
```
#### Arguments

x a factor variable.

# Value

a matrix with the number of rows equal to the number of cases in x and the number of columns equal to one minus the number of factors in x. The last factor serves as the reference group.

# Examples

print(dummy.code(iris\$Species))

FraserSediment *Sediment and stream discharge data for Fraser River at Hope*

#### Description

A dataset consisting of daily observations of suspended sediment concentration (SSC) (mg/L) and stream discharge (Q) (cu. m/s) for the years 1970-1979 at the Fraser River at Hope station in British Columbia, Canada (Water Survey of Canada station 08MF005). Samples are split into a seven year training period (1970-1976) and a three year testing period (1977-1979).

In terms of structure, FraserSediment is a list with four elements: x.1970.1976, y.1970.1976, x.1977.1979, and y.1977.1979. x.1970.1976 and x.1977.1979 are matrices with predictor variables: logQ, log-transformed Q; and dQ5, dQ30, and dQ90, 5-, 30-, and 90-day moving averages of daily changes in Q. y.1970.1976 and y.1977.1979 are matrices with the predictand variable SSC.

```
data(FraserSediment)
pairs(cbind(FraserSediment$x.1970.1976, FraserSediment$y.1970.1976))
```
<span id="page-13-1"></span><span id="page-13-0"></span>

GAM-style effects plots provide a graphical means of interpreting relationships between predictors and conditional pdf parameter values predicted by a CDEN. From Plate et al. (2000): The effect of the ith input variable at a particular input point Delta.i.x is the change in f resulting from changing X1 to x1 from b1 (the baseline value [...]) while keeping the other inputs constant. The effects are plotted as short line segments, centered at  $(x,i,Delta,iz)$ , where the slope of the segment is given by the partial derivative. Variables that strongly influence the function value have a large total vertical range of effects. Functions without interactions appear as possibly broken straight lines (linear functions) or curves (nonlinear functions). Interactions show up as vertical spread at a particular horizontal location, that is, a vertical scattering of segments. Interactions are present when the effect of a variable depends on the values of other variables.

#### Usage

```
gamma(x, fit, column, baseline = mean(x[, column]),
         additive.scale = FALSE, epsilon = 1e-5,
         seg.len = 0.02, seg.cols = "black", plot = TRUE,
         return. results = FALSE, ...)
```
# Arguments

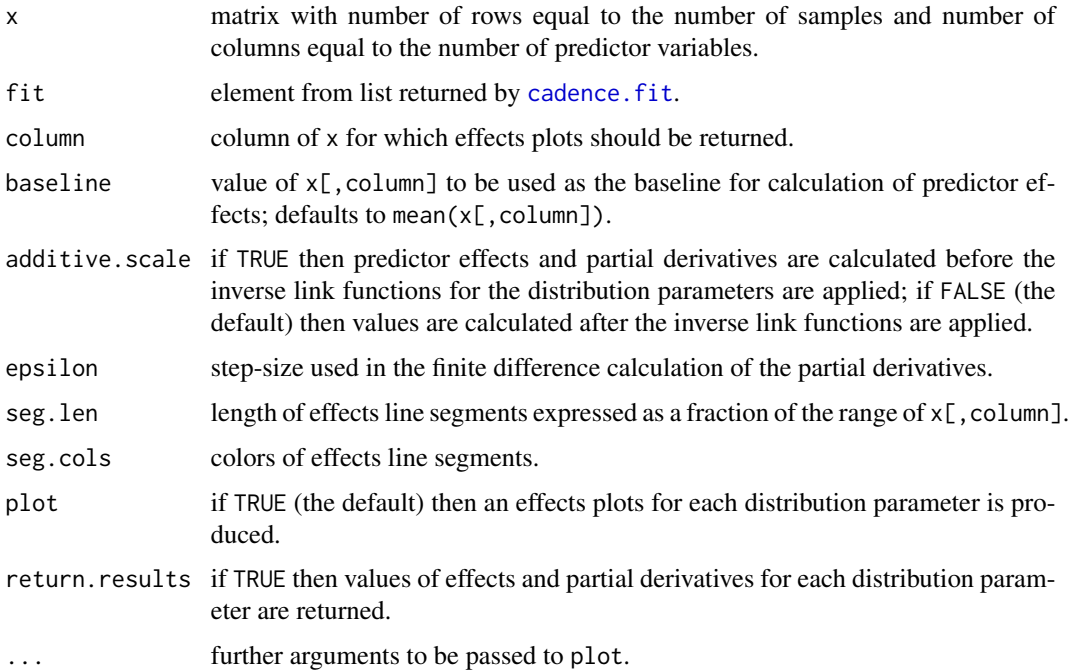

#### <span id="page-14-0"></span>logistic and the contract of the contract of the contract of the contract of the contract of the contract of the contract of the contract of the contract of the contract of the contract of the contract of the contract of t

#### Value

A list with elements:

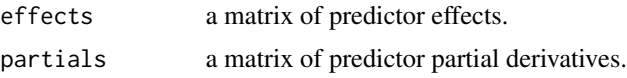

# References

Cannon, A.J. and I.G. McKendry, 2002. A graphical sensitivity analysis for interpreting statistical climate models: Application to Indian monsoon rainfall prediction by artificial neural networks and multiple linear regression models. International Journal of Climatology, 22:1687-1708.

Plate, T., J. Bert, J. Grace, and P. Band, 2000. Visualizing the function computed by a feedforward neural network. Neural Computation, 12(6): 1337-1354.

### See Also

[cadence.fit](#page-5-1), [cadence.predict](#page-11-1)

#### Examples

```
data(FraserSediment)
set.seed(1)
lnorm.distribution <- list(density.fcn = dlnorm,
                           parameters = c("meanlog", "sdlog"),
                           parameters.fixed = NULL,
                           output.fcns = c(identity, exp))
x <- FraserSediment$x.1970.1976[c(TRUE, rep(FALSE, 24)),]
y <- FraserSediment$y.1970.1976[c(TRUE, rep(FALSE, 24)),,drop=FALSE]
fit.nlin \leq cadence.fit(x, y, n.hidden = 2, n.trials = 1,
                        hidden.fcn = tanh, distribution =
                        lnorm.distribution, maxit.Nelder = 100,
                        trace.Nelder = 1, trace = 1)
fit.lin \leq cadence.fit(x, y, hidden.fcn = identity, n.trials = 1,
                       distribution = lnorm.distribution,
                       maxit.Nelder = 100, trace.Nelder = 1,
                       trace = 1gamma.setyle(x, fit = fit.nlin[[1]], column = 1,main = "Nonlinear")
gamma.setyle(x, fit = fit.linalg[1]], column = 1,additive.scale = TRUE,
          main = "Linear (additive.scale = TRUE)")
```
<span id="page-14-1"></span>logistic *Logistic sigmoid function*

#### **Description**

logistic computes a logistic sigmoid (S-shaped) function bounded between 0 and 1.

#### Usage

logistic(x)

### Arguments

x a numeric vector

pareto2 *Pareto 2 (Lomax) and Bernoulli-Pareto 2 distributions*

#### <span id="page-15-1"></span>Description

Functions implementing the Pareto 2 (Lomax) and Bernoulli-Pareto 2 distributions. In the latter case, zero values occur with probability 1-prob and non-zero values follow the Pareto 2 distribution with scale and shape parameters. dpareto2 and dbpareto2 give the probability density functions (pdf); ppareto2 and pbpareto2 give the cumulative distribution functions (cdf); qpareto2 and qbpareto2 give the quantile functions (inverse cdfs), and rpareto2 and rbpareto2 are used for generating random variates.

## Usage

```
dpareto2(x, scale, shape)
ppareto2(q, scale, shape)
qpareto2(p, scale, shape)
rpareto2(n, scale, shape)
dbpareto2(x, prob, scale, shape)
pbpareto2(q, prob, scale, shape)
qbpareto2(p, prob, scale, shape)
rbpareto2(n, prob, scale, shape)
```
#### Arguments

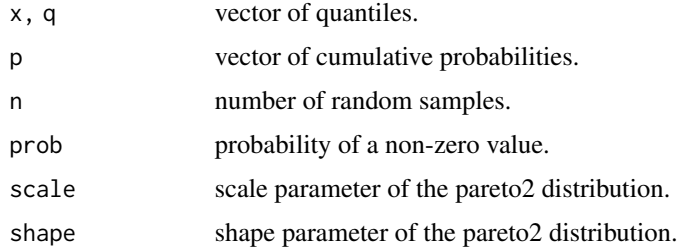

# Value

dpareto2 and dbpareto2 gives the pdfs; ppareto2 and pbpareto2 gives the cdfs; qpareto2 and qbpareto2 gives the inverse cdfs (or quantile functions); and rpareto2 and rbpareto2 generate random variates.

<span id="page-15-0"></span>

#### <span id="page-16-0"></span>References

Arnold, B.C., 1983. The Pareto Distributions, International Co-operative Publishing House, Fairland, MD.

Lomax, K.S., 1954. Business failures: another example of the analysis of failure data. Journal of the American Statistical Association, 49(268): 847-852.

# See Also

[bgamma](#page-2-1), [bweibull](#page-4-1), [blnorm](#page-3-1)

#### Examples

```
plot(rbpareto2(365, prob = 0.2, scale = 1, shape = 1), type = "h")
```
<span id="page-16-1"></span>rbf *Radial basis function kernel*

#### Description

Evaluate a kernel matrix based on the radial basis function kernel. Can be used in conjunction with [cadence.fit](#page-5-1) with hidden.fcn set to [identity](#page-0-0) and sd.norm set to a value less than infinity to implement a kernel CDEN model.

#### Usage

rbf(x, x.basis, sigma)

#### Arguments

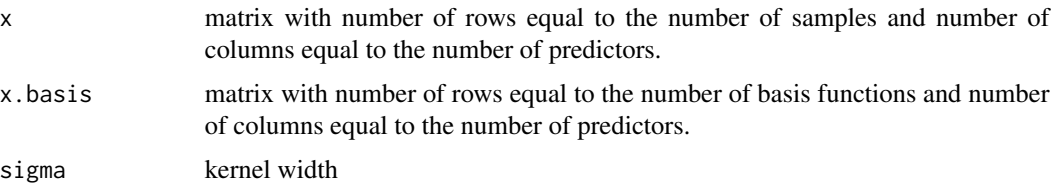

#### Value

kernel matrix with number of rows equal to the number of samples and number of columns equal to the number of basis functions.

# See Also

[cadence.fit](#page-5-1)

<span id="page-17-1"></span><span id="page-17-0"></span>From Riedmiller (1994): Rprop stands for 'Resilient backpropagation' and is a local adaptive learning scheme. The basic principle of Rprop is to eliminate the harmful influence of the size of the partial derivative on the weight step. As a consequence, only the sign of the derivative is considered to indicate the direction of the weight update. The size of the weight change is exclusively determined by a weight-specific, so called 'update-value'.

This function implements the iRprop+ algorithm from Igel and Huesken (2003).

#### Usage

 $rprop(w, f, iterlim = 100, print. level = 1, delta.0 = 0.1,$ delta.min =  $1e-06$ , delta.max =  $50$ , epsilon =  $1e-08$ , step.tol =  $1e-06$ , f.target =  $-Inf$ , ...)

## Arguments

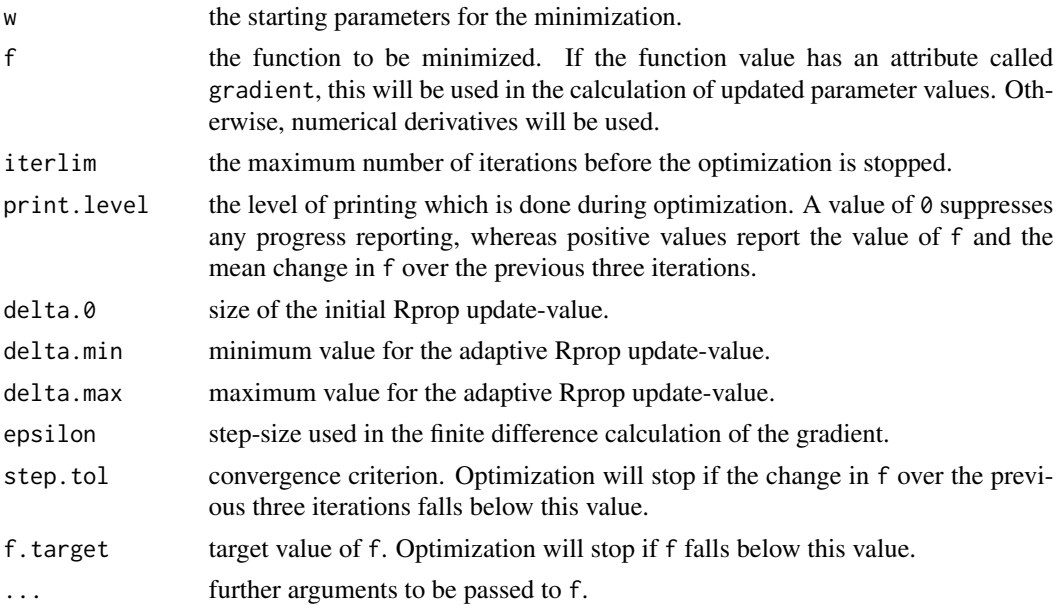

### Value

A list with elements:

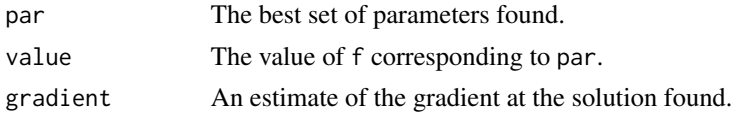

#### <span id="page-18-0"></span>xval.buffer 19

#### References

Igel, C. and M. Huesken, 2003. Empirical evaluation of the improved Rprop learning algorithms. Neurocomputing 50: 105-123.

Riedmiller, M., 1994. Advanced supervised learning in multilayer perceptrons - from backpropagation to adaptive learning techniques. Computer Standards and Interfaces 16(3): 265-278.

<span id="page-18-1"></span>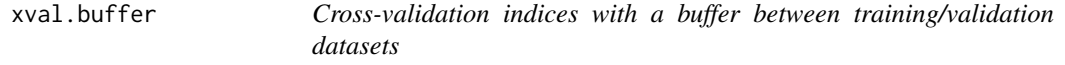

#### Description

Caculates training/validation indices for N-fold cross-validation of a dataset. Cross-validation folds are taken as contiguous blocks of cases with an optional buffer to prevent leakage of information between training/validation subsets due to the presence of autocorrelation.

#### Usage

xval.buffer(n.cases, n.xval=5, buffer.length=0)

#### Arguments

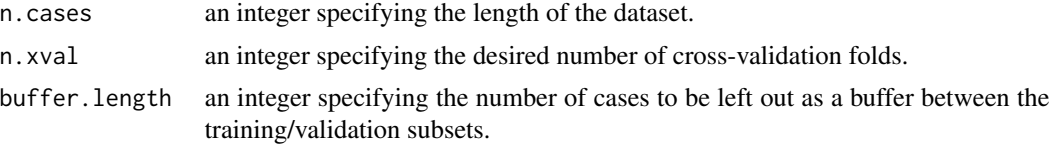

# Value

a list with n.xval elements, each containing:

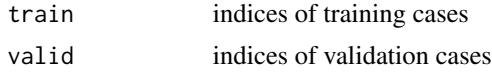

#### References

Shabbar, A. and V. Kharin. 2007. An assessment of cross-validation for estimating skill of empirical seasonal forecasts using a global coupled model simulation. CLIVAR Exchanges. 12(4): 10-12.

Zeng, Z., W.W. Hsieh, A. Shabbar, and W.W. Burrows, 2011. Seasonal prediction of winter extreme precipitation over Canada by support vector regression, Hydrology and Earth System Sciences, 15: 65-74.

```
print(xval.buffer(100, n.xval = 3, buffer.length = 10))
```
# <span id="page-19-0"></span>Index

∗ datasets FraserSediment, [13](#page-12-0) ∗ package CaDENCE-package, [2](#page-1-0) bgamma, *[2](#page-1-0)*, [3,](#page-2-0) *[4,](#page-3-0) [5](#page-4-0)*, *[17](#page-16-0)* blnorm, *[2,](#page-1-0) [3](#page-2-0)*, [4,](#page-3-0) *[5](#page-4-0)*, *[17](#page-16-0)* bpareto2, *[2](#page-1-0)[–5](#page-4-0)* bpareto2 *(*pareto2*)*, [16](#page-15-0) bweibull, *[2](#page-1-0)[–4](#page-3-0)*, [5,](#page-4-0) *[17](#page-16-0)* CaDENCE *(*CaDENCE-package*)*, [2](#page-1-0) CaDENCE-package, [2](#page-1-0) cadence.cost, [6,](#page-5-0) *[7,](#page-6-0) [8](#page-7-0)* cadence.evaluate *(*cadence.predict*)*, [12](#page-11-0) cadence.fit, *[2](#page-1-0)*, *[6](#page-5-0)*, [6,](#page-5-0) *[12](#page-11-0)*, *[14,](#page-13-0) [15](#page-14-0)*, *[17](#page-16-0)* cadence.initialize, *[6](#page-5-0)*, [11](#page-10-0) cadence.predict, *[2](#page-1-0)*, *[10,](#page-9-0) [11](#page-10-0)*, [12,](#page-11-0) *[15](#page-14-0)* cadence.reshape *(*cadence.initialize*)*, [11](#page-10-0) dbgamma *(*bgamma*)*, [3](#page-2-0) dblnorm *(*blnorm*)*, [4](#page-3-0) dbpareto2 *(*pareto2*)*, [16](#page-15-0) dbweibull *(*bweibull*)*, [5](#page-4-0) dgamma, *[3](#page-2-0)* dlnorm, *[4](#page-3-0)* dpareto2 *(*pareto2*)*, [16](#page-15-0) dummy.code, *[2](#page-1-0)*, [13](#page-12-0) dweibull, *[5](#page-4-0)* FraserSediment, [13](#page-12-0) gam.style, *[2](#page-1-0)*, [14](#page-13-0) identity, *[8](#page-7-0)*, *[17](#page-16-0)* logistic, *[11](#page-10-0)*, [15](#page-14-0) optim, *[2](#page-1-0)*, *[6](#page-5-0)*, *[8](#page-7-0)*, *[11,](#page-10-0) [12](#page-11-0)* pareto2, [16](#page-15-0)

pbgamma *(*bgamma*)*, [3](#page-2-0) pblnorm *(*blnorm*)*, [4](#page-3-0) pbpareto2 *(*pareto2*)*, [16](#page-15-0) pbweibull *(*bweibull*)*, [5](#page-4-0) ppareto2 *(*pareto2*)*, [16](#page-15-0) psoptim, *[2](#page-1-0)*, *[7,](#page-6-0) [8](#page-7-0)*

qbgamma *(*bgamma*)*, [3](#page-2-0) qblnorm *(*blnorm*)*, [4](#page-3-0) qbpareto2 *(*pareto2*)*, [16](#page-15-0) qbweibull *(*bweibull*)*, [5](#page-4-0) qpareto2 *(*pareto2*)*, [16](#page-15-0)

```
rbf, 2, 17
rbgamma (bgamma), 3
rblnorm (blnorm), 4
rbpareto2 (pareto2), 16
rbweibull (bweibull), 5
rpareto2 (pareto2), 16
rprop, 2, 6–8, 11, 12, 18
```
tanh, *[8](#page-7-0)*

xval.buffer, *[2](#page-1-0)*, *[11](#page-10-0)*, [19](#page-18-0)